### Animation

An introduction to real-time 3D animation concepts

#### Contents

- Keyframe animation
- **Interpolators**
- Hierarchical animation
- Forward and inverse kinematics
- Humanoid animation and motion capture
- Motion dynamics
- Animating cameras, lights, materials
- Animating geometry deformation
- Animation tricks

### Keyframe Animation

- Most animation systems are based on the *key frame animation* technique
- Developed by Walt Disney and his contemporaries when animation was a young art form
- Master animator would draw important images ("keyframes") and junior animator would draw images to fill gaps between these key images

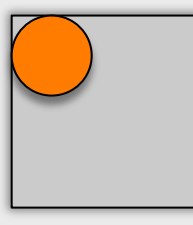

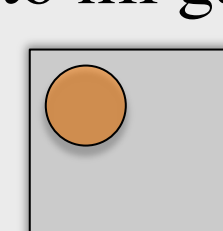

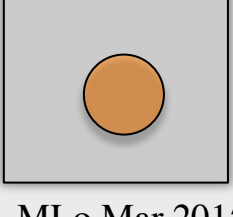

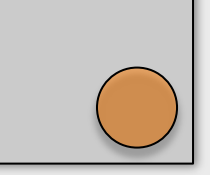

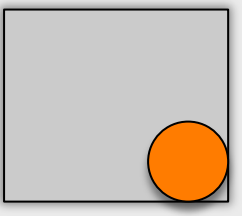

9/3/2015 MLo Mar 2015

### Keyframe Animation

- Objects in a scene graph are transformed relative to their parents
	- We can use this ability to animate a scene graph
- For each *keyframe*, can store corresponding values of a group object's transformation attributes
- Then, can calculate in-between transformation values required so that the object can be transformed smoothly between keyframes

### Interpolators

- An *interpolator* is an object that varies the value of a parameter between a start value and an end value over time
- Rate at which variance takes place is controlled by an *Alpha* object
	- Alpha value is between 0 and 1
	- Given an alpha value, an interpolator object returns a corresponding parameter value
	- Smooth animation achieved using a timer/clock to generate alpha values, where the result of each tick is used to update nodes
- Interpolator data typically comprises of two or more values ("*knots"*) indexed by a corresponding alpha-value

### Interpolating Position Example

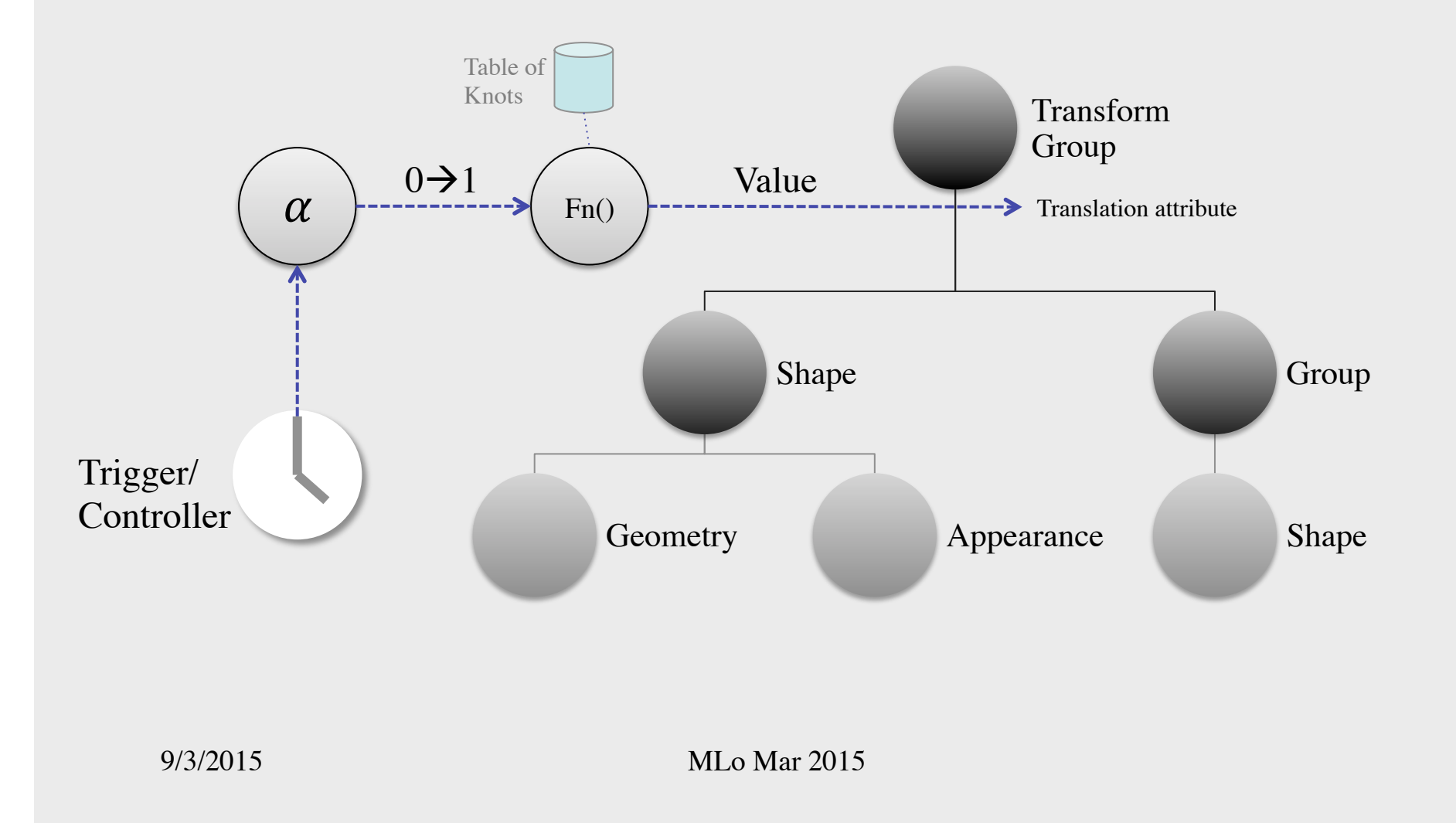

### Interpolators

- Linear interpolation between two knot values is the simplest method of interpolation
- Can also use Bezier, B-spine, cardinal curves, etc.
	- Can give smooth interpolation with fewer knots than linear interpolation for complex paths
	- But need to be used with care to avoid problems such as *overshooting*
- Interpolators do not necessarily need to create in-between values at a linear speed
	- Sometimes it is desirable for the speed to vary, accelerating or decelerating towards a knot, for example

#### Hierarchical Animation

- Structure is crucial for animating complex objects
- To animate a hierarchy of objects, we can apply an interpolator to each node in the hierarchy that we want to animate
- Typically use one timer object per set of interpolators representing an animation sequence
- Conceptually simple
	- but it can quickly become complicated if there are lots of nodes that need to transformed

#### Forward Kinematics

- Most real-time 3D systems support *forward kinematics*
- Forward Kinematics:
	- Transformations propagate *down* through a hierarchy
		- When a group node is transformed then all of it's children are transformed too in absolute/global terms
			- Children's local/relative transformation attributes unchanged
		- If you transform a child group then the parent group is not affected by the change

### Forward Kinematics

- Forward kinematics are often sufficient
	- Easy to implement
	- Conceptually simple
- But difficult to use in some cases
	- If hierarchy is deep then many objects need to be animated individually…
- Tip: Design & implement from top down
	- Animate objects at the top of the part of the scene graph that is to animated first and then animate child nodes to add detail

#### Inverse Kinematics

- Inverse kinematics *(IK)* enable us to do some things more easily than with forward kinematics
- But take longer to set up
- Inverse kinematics:
	- Transformations are propagated *up* a hierarchy
	- If a child object moves then the system attempts to determine the effect on of the movement on it's parent

#### Inverse Kinematics

#### • IK Example

- If you raise the hand of a humanoid then the lower and upper arm should move too
	- Taking into account that the whole arm is fixed at the shoulder

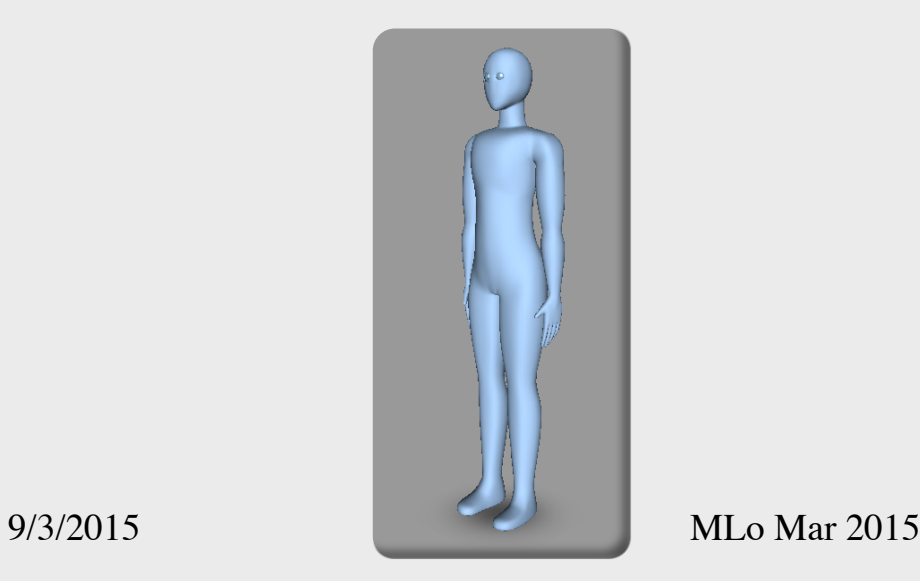

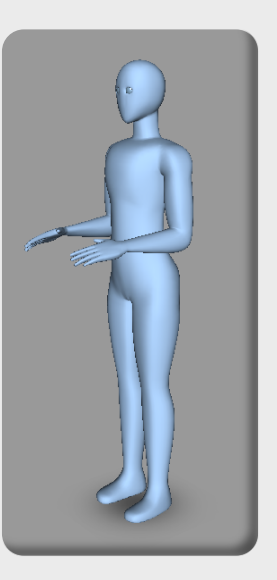

#### Inverse Kinematics

- Object hierarchy of IK model behaves like a chain
- IK hierarchy often called a *skeleton* and the joints *bones*
	- End of a branch of the hierarchy is called the *effector*
	- A fixed node (end of chain) higher up in the hierarchy is the *root*
	- Each bone has *constraints* that affect how it can be rotated if the effector moves
		- Some systems restrict rotations to one plane, since less mathematically complex and so more efficient to calculate in real time
- *"Rigging a mesh"* is task of setting up IK for a mesh
	- Mesh itself is wrapped around the skeleton and thus is deformed relative to the skeleton when the bones are later animated

#### IK for Animation

• In real-time 3D software systems, IK is mostly used to support dynamic simulation

– Industrial robots, cranes, humanoids, …

- But, 3D animation packages typically support the use of IK to simplify the creation of certain types of animation (e.g. humans)
	- Using a modelling tool that supports IK, you can use IK to assist in producing the key knots needed to animate a hierarchy using FK
		- i.e. exporting the results as interpolator data for FK animation

#### Humanoid Animation

- Typically use motion capture data to animate the structure
	- e.g. by concatenating pre-recorded movements on-the-fly to give smooth human animation on-demand (e.g. for avatars)
- Requires that the hierarchical structure of the humanoid and naming scheme for nodes in the scene graph match the structure of the mocap data that is available
- Game engines generally provide a skeleton and a sub-system for handling animation

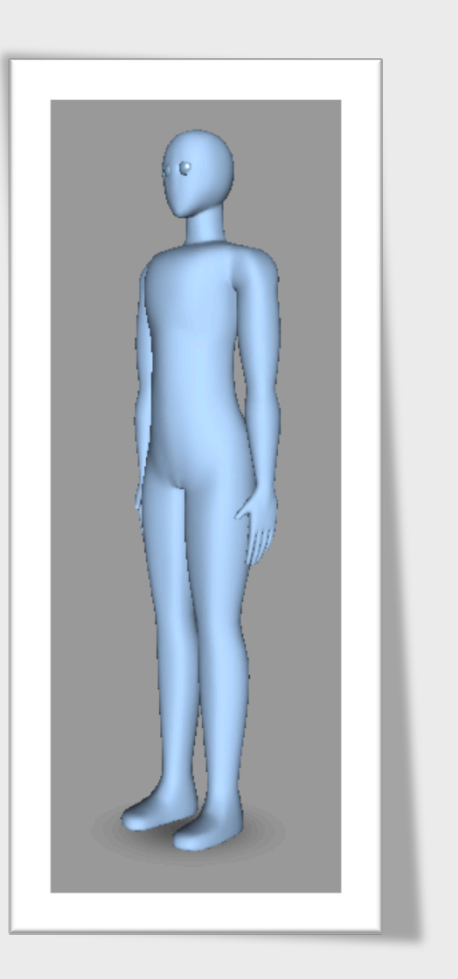

## Motion Capture

- Can give very good results quickly compared to animating using 3D modelling and animation tools
- Set of sensors (or markers) typically used to register data
	- Registered data is then processed
		- Noise filtering important
		- Too few sensors, may provide too little data for good result
		- Too many sensors, may take too long to process
	- Processed data used to transform specific nodes in an animation hierarchy to animate the hierarchy (FK/IK) in 3D modelling tools
- BIP or BVH-format mocap data files increasingly available over the internet (commercially or free, e.g. mocapdata.com)

## Motion Dynamics

- Physics-based simulation techniques can be used to pre-compute realistic animation paths and behaviour for playback using interpolators later – Take into account mass, density, friction, gravity, etc.
- When we do this on-the-fly, we call it simulation rather than animation
	- Tom-Robert will show some examples of this in the next lecture, where we will demonstrate how to use motion dynamics to simulate physics in real time

### Implementation Strategies

- For in real-time virtual environments we typically use a combination of strategies to animate the response to user input
	- Predefined ("traditional") keyframe animation
		- Use 3D modelling and animation tools to animate geometry and then import the animation into run-time environment
		- *load then play*
	- Generated at run-time keyframe animation
		- Construct an animation at run-time from immediately before using them, e.g. to tell an object to move from position *a* to position *b* on demand
		- • *generate then play*
	- Dynamic animation ("simulation")
		- Animate by generating values on the fly to animate objects based on (for example) motion dynamics equations
		- *calculate while playing*

#### Camera Animation

- Can animate movement of a camera/view by using interpolators to specify a camera motion path
- Use both position and orientation interpolators
	- Adjust the orientation so the camera follows the direction of a path of positions
	- Tilt the camera as it turns (banking effect)
- Useful effects can be created by animating other properties of the camera too, such as field of view

# Animating Lights

- Animated lights can be used to achieve special effects by varying position, intensity, colour, and other properties
- Lots of possibilities not all of which are obvious!
	- Dimming lights to "fade" a scene away before replacing it and then increasing light intensity to show the new scene
	- Changing light colours to alter mood or time of day
	- Using a spotlight to highlight an object
	- "Flickering" light to simulate fire/candle lighting

### Animating Materials

- Can use interpolators to animate colours, transparency, texture settings, and other appearance attributes
- For example:
	- Use to animate an object fading away, getting hot or cold, or the sky getting dark
	- Texture animations (e.g. in combination with geometry deformation) can be used to animate water surfaces

## Geometry Deformation

- Interpolate geometry data values to deform objects by dynamically modifying geometry
	- Keyframes are target shapes
	- Amount of geometry data remains constant (but can use multiple steps to increase/decrease this if necessary)
	- e.g. waves on water or an object getting crushed
- Simple alternative: Use a scale interpolator to animate deformation of an object
	- E.g. a ball hitting the ground and bouncing off

- Animating things (creatures or objects) in a communicative or realistic manner is challenging!
- How can you convey the weight and size of an object?
- Is the object soft or hard?
	- Soft objects distort when they bounds, whereas hard objects distort the objects they hit or may simply vibrate
- Timing is very important when telling a story
	- Viewer should anticipate actions, view them, and react to them
	- But not too quickly (confusing) or too slow (boring)…
- We can apply some tricks from movie animators!

- Attraction Tricks
	- Attract the users attention so that he/she does not miss something important!
	- Give the user a hint that something is about to happen and where
	- For example, before an action takes place the object that that will perform the action can attract attention by
		- blinking
		- rocking back and forth
		- backing up a little

- Timing Tricks
	- It is sometimes useful to use unrealistic timing to achieve a desired communicative effect
	- For example
		- Slow the speed of animation up or down
			- E.g. if the real action would be too fast or slow to view effectively
		- Use a logarithmic scale for timing rather than linear
			- E.g if flying towards objects that are vastly different in size

- Motion enhancement tricks
	- Sometimes it is necessary to make it more obvious that a motion is taking place
	- For example, a rolling ball may need some markings on it so that the viewer can clearly see that is is rotating

# Contributing to Sense of Presence

- Virtual environments seem more alive and believable if several subtle things are happening simultaneously
- A stationary humanoid will look more alive than a statue if it does one or more of the following
	- breath
	- blink
	- look around
- Clouds, weather, birds, etc. enhance outdoor scenes
- Audio sources can also play a useful part in an animation by moving with object that represent audio emitters

# Finally…

- Consider using storyboards to plan any complex animations before attempting to implement them
	- Ensure that your geometry hierarchy can support the animations you want to implement
- Animation is useful not only for implementing the behaviour of a virtual environment but also to enhance the user interface for interacting with it